Model number: ZW121.

Power supply: 24V/3A DC Adapter. Max operating power: 72W.

Max standby power: 1.2W.

Operating temperature: 0 °C to 40 °C/32 °F to 104 °F. Relative humidity: 8% to 80%.

Colour temperature: 450 to 650 Kelvin for RGB colour, 3000 to 3500 Kelvin for Warm white, 6500 to 8000 Kelvin for Cool white.

Operating distance: Up to 492 feet/150 meters outdoors.

Any repairs under this warranty must be conducted by an authorized Aeon Labs service representative and under Aeon Labs' RMA policy. Any repairs conducted by unauthorized persons shall void this warranty.

Excluded from the warranty are problems due to accidents, acts of God, civil or military authority, civil disturbance, war, strikes, fires, other catastrophes, misuse, misapplication, storage damage, negligence, electrical power problems, or modification to the Products or its components.

Aeon Labs does not authorize any person or party to assume or create for it any other obligation or liability in connection with the Products except as set forth herein.

Aeon Labs will pass on to Customer all manufacturers' Material warranties to the extent that they are transferable, but will not independently warrant any Material.

- 
- 

- 
- 
- 

Customer must prepay shipping and transportation charges for returned Products, and insure the shipment or accept the risk of loss or damage during such shipment and transportation. Aeon Labs will ship the repaired or replacement products to Custome freight prepaid. Labs' manufacturing processes.<br>If you are in need of any technical support during or subsequent and the purchase price to customer the customer local subsequent and the purchase price to customer the customer local process

> Customer shall indemnify, defend, and hold Aeon Labs and Aeon Labs' affiliates, shareholders, directors, officers, employees, contractors, agents and other representatives harmless from all demands, claims, actions, causes of action, proceedings, suits, assessments, losses, damages, liabilities, settlements, judgments, fines, penalties, interest, costs and expenses (including fees and disbursements of counsel) of every kind (i) based upon personal injury or death or injury to property to the extent any of the foregoing is proximately caused either by a defective product (including strict liability in tort) or by the negligent or willful acts or omissions of Customer or its officers, employees, subcontractors or agents, and/or (ii) arising from or relating to any actual or alleged infringement or misappropriation of any patent, trademark, mask work, copyright, trade secret o any actual or alleged violation of any other intellectual property rights arising from or in connection with the products, except

STORE INDOORS WHEN NOT IN USE. SUITABLE FOR DRY LOCATIONS. DO NOT IMMERSE IN WATER. NOT FOR USE WHERE DIRECTLY<br>EXPOSED TO WATER.

- Reorient or relocate the receiving antenna.
- Increase the separation between the equipment and receiver.
- Connect the equipment into an outlet on a circuit different from that to which the receiver is connected.

in the United States and other countries FCC ID: XBAFT121

 $\circledast$  (E  $\mathbb{Z}$   $\circledast$ 

# Warranty. 6

IN NO EVENT SHALL AEON LABS BE LIABLE FOR ANY INDIRECT, INCIDENTAL, PUNITIVE, SPECIAL OR CONSEQUENTIAL DAMAGES, OR DAMAGES FOR LOSS OF PROFITS, REVENUE, OR USE INCURRED BY CUSTOMER OR ANY THIRD PARTY, WHETHER IN AN ACTION IN CONTRACT, OR TORT, OR OTHERWISE EVEN IF ADVISED OF THE POSSIBILITY OF SUCH DAMAGES. AEON LABS' LIABILITY AND CUSTOMER'S EXCLUSIVE REMEDY FOR ANY CAUSE OF ACTION ARISING IN CONNECTION WITH THIS AGREEMENT OR THE SALE OR USE OF THE PRODUCTS, WHETHER BASED ON NEGLIGENCE, STRICT LIABILITY, BREACH OF WARRANTY, BREACH OF AGREEMENT, OR EQUITABLE PRINCIPLES, IS EXPRESSLY LIMITED TO, AT AEON LABS' OPTION, REPLACEMENT OF, OR REPAYMENT OF THE PURCHASE PRICE FOR THAT PORTION OF PRODUCTS WITH RESPECT TO WHICH DAMAGES ARE CLAIMED. ALL CLAIMS OF ANY KIND ARISING IN CONNECTION WITH THIS AGREEMENT OR THE SALE OR USE OF PRODUCTS SHALL BE DEEMED WAIVED UNLESS MADE IN WRITING WITHIN THIRTY (30) DAYS FROM AFON LABS'S DELIVERY, OR THE DATE FIXED FOR DELIVERY IN THE EVENT OF NONDELIVERY. THE INDEMNITY AND WARRANTY IN AROVE ARE EXCLUSIVE AND IN LIEU OF ALL OTHER INDEMNITIES OR WARRANTIES, WHETHER

EXPRESS OR IMPLIED, INCLUDING THE IMPLIED WARRANTIES OF MERCHANTABILITY AND FITNESS FOR A PARTICULAR PURPOSE.

FCC NOTICE (for USA)

This device complies with Part 15 of the FCC Rules. Operation is subject to the following two conditions:

THE MANUFACTURER IS NOT RESPONSIBLE FOR ANY RADIO OR TV INTERFERENCE CAUSED BY UNAUTHORIZED MODIFICATIONS TO THIS EQUIPMENT.SUCH MODIFICATIONS COULD VOID THE USER'S AUTHORITY TO OPERATE THE EQUIPMENT.

In order to take full advantage of all functionality the LED Striyou may want your LED Strip is a security device that uses secure/encrypted message to communicate in your Z-Wave network, so a security enabled controller/gateway is needed.

1. Set your Z-Wave controller into pairing mode.

2. Press the Action Button on LED Strip Controller 2 times within 1 second.

3. If LED Strip has been successfully added to your Z-Wave network, its Network LED will be solid when you turn Strip on.

Consult the dealer or an experienced radio/TV technician for help.

Do not dispose of electrical appliances as unsorted municipal waste, use separate collection facilities.

**Colour Component Id:** entitled a material component Id: and the random seed you set.<br>
according to the random seed you set. <br> **According to the random seed you set.** The university of the random seed you set. automatically generate random colours to be displayed

### Warning

### Certifications (regional):

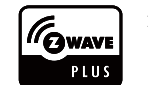

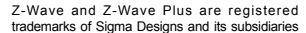

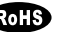

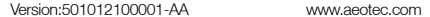

Contact your local government for information regarding the collection systems available.

#### Example:

If you set the parameter 39 to 305135616 (0x12300000 in hexadecimal), the colour will be changed from Red to Orange and then Orange to Yellow circularly (Red-Orange-Yellow).

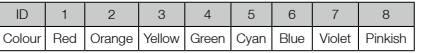

1 This device may not cause harmful interference, and 2 This device must accept any interference received, including interference that may cause undesired operation. This equipment has been tested and found to comply with the limits for a Class B digital device, pursuant to part 1 of the FCC Rules. These limits are designed to provide reasonable protection against harmful interference in a residential installation. This equipment generates, uses and can radiate radio frequency energy and, if not installed and used in accordance with the instructions, may cause harmful interference to radio communications. However, there is no guarantee that interference will not occur in a particular installation. If this equipment does cause harmful interference to radio or television reception, which can be determined by turning the equipment off and on, the user is encouraged to try to correct the interference by one or more of the following measures:

to the extent that such infringement exists as a result of Aeon

to your products' warranty, please get in touch with our support team via http://aeotec.com/support. The Company you bought this product from has also guaranteed to assist you with any of your support needs, and you can also contact them for accordingly.

This guarantee made by the company who you purchased the product from includes the transfer of Aeon Labs' full warranty to that Company. They've guaranteed that they'll be able to assist you, the Customer, with all technical support and repair needs on our behalf.

Aeon Labs warrants to the original purchaser of Products that for the Warranty Period (as defined below), the Products will be free from material defects in materials and workmanship. The foregoing warranty is subject to the proper installation, operation and maintenance of the Products in accordance with installation instructions and the operating manual supplied to Customer. Warranty claims must be made by Customer in writing within thirty (30) days of the manifestation of a problem. Aeon Labs' sole obligation under the foregoing warranty is, at Aeon Labs'

When your Strip is in Single Colour Mode and the Fade Out Fade In transition style, the parameter 39 would be used to set the RGB value.

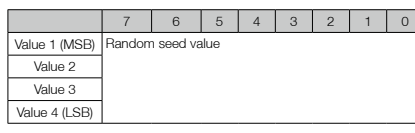

## **• Enabling Security Encryption.**

When your Bulb is in Random Mode, the parameter 39 would be used to set the random seed, then your bulb will

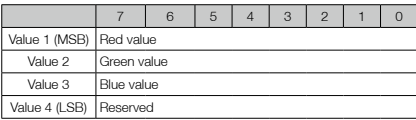

## 5 Technical Specifications.

If at some stage, your primary controller is missing or inoperable, you may wish to reset all of your LED Strip's settings to their factory defaults. To do this, press and hold the Action Button for 20 seconds and then release it. Your LED Strip will now be reset to its original settings, and the green LED will be solid for 2 seconds and then remain the colourful gradient status as a confirmation.

option, to repair, replace or correct any such defect that was present at the time of delivery, or to remove the Products and to refund the purchase price to Customer.

The "Warranty Period" begins on the date the Products is delivered and continues for 3 years.